## Package 'cxxfunplus'

February 19, 2015

<span id="page-0-0"></span>Type Package

Title extend cxxfunction by saving the dynamic shared objects

Version 1.0

Date 2012-08-16

Depends inline

Imports methods

Suggests Rcpp  $(>= 0.8.0)$ 

Author Jiqiang Guo <guojq28@gmail.com>

Maintainer Jiqiang Guo <guojq28@gmail.com>

Description extend cxxfunction by saving the dynamic shared objects for reusing across R sessions

License GPL-3

URL <https://github.com/maverickg/cxxfunplus>

Repository CRAN

Date/Publication 2012-08-19 05:26:34

NeedsCompilation no

### R topics documented:

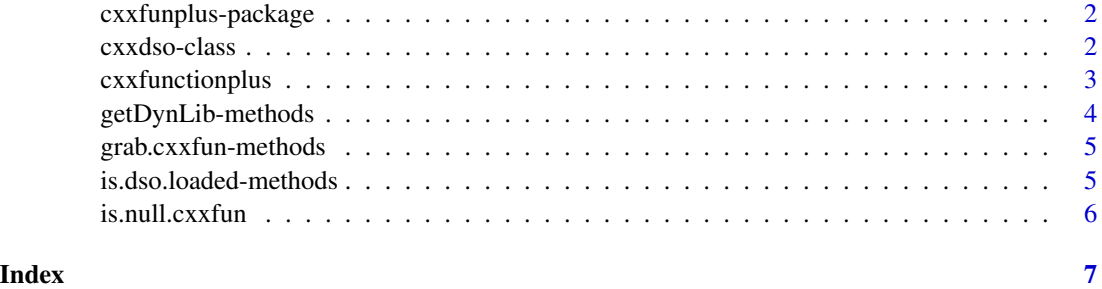

<span id="page-1-0"></span>

#### Description

The cxxfunction function in inline could not save the dynamic shared objects (DSO) created in a session. We provide a mechanism to save the DSO's if for example, save. image is called.

#### Details

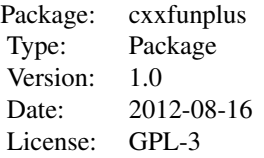

Instead of calling cxxfunction in inline, call cxxfunctionplus in this package, from which an S4 class of cxxdso is returned. We could use generic function grab.cxxfun of class cxxdso to retrieve the functions typically returned by cxxfunction.

#### Author(s)

Jiqiang Guo <guojq28@gmail.com>

Maintainer: Jiqiang Guo <guojq28@gmail.com>

#### See Also

[cxxfunctionplus](#page-2-1), [inline](#page-0-0)

<span id="page-1-1"></span>cxxdso-class *Class* "cxxdso"

#### Description

An S4 class for saving the dynamic shared objects created on the fly

#### Objects from the Class

Objects can be created by calls of cxxfunctionplus.

#### <span id="page-2-0"></span>cxxfunctionplus 3

#### **Slots**

- sig: Object of class "list" The signatures of functions defined.
- dso.saved: Object of class "logical" Whether to save the DSO or not.
- dso.filename: Object of class "character" The original file name for the DSO when it is created (no extension).
- dso.bin: Object of class "raw" The raw vector containing the DSO if dso.saved is TRUE
- system: The operating system where the object is created.
- .MISC: Object of class "environment" An environment to save the functions returned by cxxfunction with name cxxfun and the last path for the DSO with name dso.last.path.

#### Methods

grab.cxxfun signature(object = "cxxdso"): Return the function objects contained.

is.dso.loaded signature(object = "cxxdso"): Tell if the DSO (DLL) is loaded.

 $getDynLib$  signature( $x = "c$ xxdso"): Obtain the DLL associated.

#### See Also

[getDynLib](#page-3-1), [grab.cxxfun](#page-4-1), and [cxxfunctionplus](#page-2-1)

#### Examples

showClass("cxxdso")

<span id="page-2-1"></span>cxxfunctionplus *To created an S4 class* cxxdso *from C++ code*

#### Description

This is a wrap-up of function cxxfunction in package **inline**. Additionally, this function returns an object of class cxxdso, which could be saved and reused across R sessions. All arguments except save.dso are passed to function cxxfunction.

#### Usage

```
cxxfunctionplus(sig = character(), body = character(),plugin = "default", includes = "",
                settings = getPlugin(plugin),
                save.dso = FALSE, ..., verbose = FALSE)
```
#### <span id="page-3-0"></span>Arguments

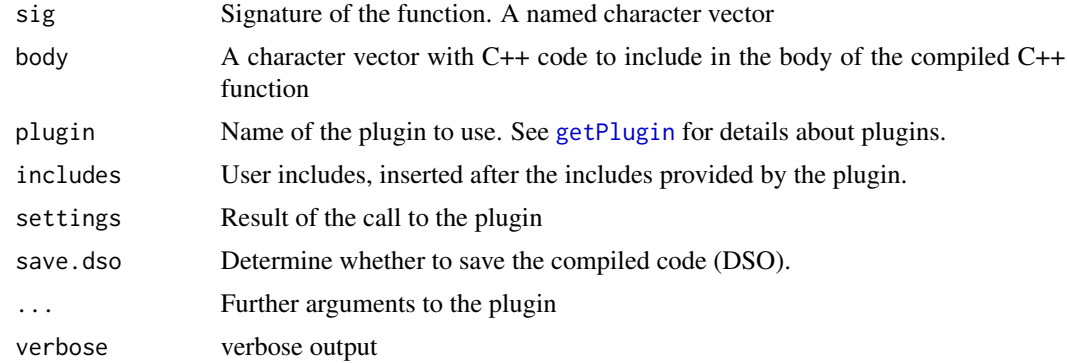

#### Value

An object of S4 class cxxdso.

#### See Also

[cxxfunction](#page-0-0) and [cxxdso](#page-1-1)

#### Examples

```
## Not run:
src <- ' return ScalarReal(INTEGER(x)[0] * REAL(y)[0]);'
dso <- cxxfunctionplus(signature(x = "integer", y = "numeric"), src)
show(dso)
```
## End(Not run)

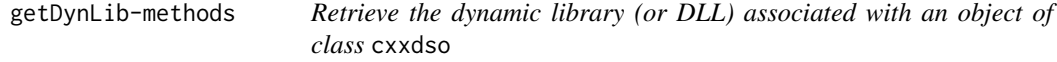

#### <span id="page-3-1"></span>Description

The getDynLib function retrieves the dynamic library (or DLL) associated with objects of class cxxdso generated by [cxxfunctionplus](#page-2-1)

#### Methods

signature( $x = "cxxdso"$ ) Retrieves the dynamic library associated with the cxxdso objects generated by [cxxfunctionplus](#page-2-1).

#### See Also

[getLoadedDLLs](#page-0-0), [dyn.load](#page-0-0), [cxxdso](#page-1-1), and [getDynLib](#page-3-1) in inline

#### <span id="page-4-0"></span>grab.cxxfun-methods 5

#### Examples

```
## Not run:
dso <- cxxfunctionplus(signature(), "return R_NilValue;")
dll <- getDynLib(dso)
## End(Not run)
```
grab.cxxfun-methods *Retrieve the functions object associated with an object of class* cxxdso

#### <span id="page-4-1"></span>Description

The grab.cxxfun function retrieves the function object associated with objects of class cxxdso generated by [cxxfunctionplus](#page-2-1)

#### Methods

signature( $x = "cxxdso"$ ) Retrieves the function object associated with the cxxdso objects generated by [cxxfunctionplus](#page-2-1).

#### See Also

cxxfunctionplus, [cxxdso](#page-1-1)

#### Examples

```
## Not run:
dso <- cxxfunctionplus(signature(), "return R_NilValue;")
fx <- grab.cxxfun(dso)
fx()
```
## End(Not run)

is.dso.loaded-methods *Tell if a* cxxdso *object is loaded*

#### Description

The is.dso.loaded function tell if the dynamic shared object (DSO, or DLL) in an object of cxxdso, created by function [cxxfunctionplus](#page-2-1), is loaded.

#### Methods

signature( $x = "cxxdso"$ ) Tell if a cxxdso object is loaded in the sense that the contained DSO is loaded or not.

#### See Also

[cxxdso](#page-1-1)

#### Examples

```
## Not run:
dso <- cxxfunctionplus(signature(), "return R_NilValue ;")
print(is.dso.loaded(dso))
```
## End(Not run)

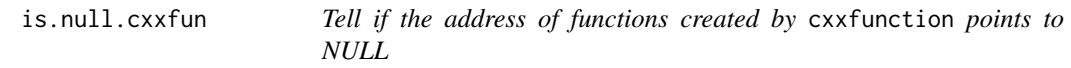

#### Description

The function object returned by cxxfunction cannot be saved across R sessions. This function can be used to see if we still have a valid function object. Also this function can be used for functions returned by grab.cxxfun of S4 class cxxdso since these functions are essentially created by cxxfunction or similarly.

#### Usage

```
is.null.cxxfun(cx)
```
#### Arguments

cx A function of class CFunc

#### Details

R could not save the function objects that point to dynamically loaded functions, especially for those function created on the fly using package inline at least for one reason that those DSO's are deleted after quitting R. So it is always safe to tell if it is valid before call functions created by cxxfunction.

#### Value

Logical: TRUE null pointer; FALSE, not null, this function can still be called.

#### See Also

[cxxfunction](#page-0-0)

<span id="page-5-0"></span>

# <span id="page-6-0"></span>Index

∗Topic classes cxxdso-class, [2](#page-1-0) ∗Topic package cxxfunplus-package, [2](#page-1-0) cxxdso, *[4](#page-3-0)[–6](#page-5-0)* cxxdso-class, [2](#page-1-0) cxxfunction, *[4](#page-3-0)*, *[6](#page-5-0)* cxxfunctionplus, *[2,](#page-1-0) [3](#page-2-0)*, [3,](#page-2-0) *[4,](#page-3-0) [5](#page-4-0)* cxxfunplus *(*cxxfunplus-package*)*, [2](#page-1-0) cxxfunplus-package, [2](#page-1-0) dyn.load, *[4](#page-3-0)* getDynLib, *[3,](#page-2-0) [4](#page-3-0)* getDynLib *(*getDynLib-methods*)*, [4](#page-3-0) getDynLib,cxxdso-method *(*getDynLib-methods*)*, [4](#page-3-0) getDynLib-methods, [4](#page-3-0) getLoadedDLLs, *[4](#page-3-0)* getPlugin, *[4](#page-3-0)* grab.cxxfun, *[3](#page-2-0)* grab.cxxfun *(*grab.cxxfun-methods*)*, [5](#page-4-0) grab.cxxfun,cxxdso-method *(*grab.cxxfun-methods*)*, [5](#page-4-0) grab.cxxfun-methods, [5](#page-4-0) inline, *[2](#page-1-0)* is.dso.loaded *(*is.dso.loaded-methods*)*, [5](#page-4-0) is.dso.loaded,cxxdso-method

*(*is.dso.loaded-methods*)*, [5](#page-4-0) is.dso.loaded-methods, [5](#page-4-0) is.null.cxxfun, [6](#page-5-0)